## **PRÉCISIONS SUR LA NUMEROTATION DES EQUIPES**

**Dans le cas d'engagements en Football d'Animation, merci d'engager d'abord les U11 ou U11F avant les U9/U9F et avant les U7/U7F en respectant le code de numérotation exposé ci-dessous.**

**Merci de veiller également à la catégorie et sous-catégorie sélectionnées pour engager vos équipes dans les compétitions correspondantes.**

**1. Un code numérique a été instauré pour les équipes de football d'animation depuis la saison 2019/2020.**

## **EXEMPLES : Nous prendrons pour les exemples ci-dessous le club fictif nommé « FootballDistrict » :**

## **JEUNES Masculins** :

- **U11** : Si votre club engage plusieurs équipes U11, merci de les numéroter « FootballDistrict **1** » « FootballDistrict **2** » « FootballDistrict **3** » etc …
- **U9** : Pour les U9, l'équipe première devra alors, pour une question de doublon, être nommée : « FootballDistrict **41** » ; L'équipe seconde devra être nommée « FootballDistrict **42** ». L'instauration de ce code, avec le chiffre « 4 » devant le n° de l'équipe, permettra une saisie complète sans que Footclubs ne limite vos démarches pour motif de doublons des équipes.
- **U7** : Pour les U7, l'équipe première devra alors, pour une question de doublon, être nommée : « FootballDistrict **31** » ; L'équipe seconde devra être nommée « FootballDistrict **32** ». L'instauration de ce code , avec le chiffre « 3 » devant le n° de l'équipe, permettra une saisie complète sans que Footclubs ne limite vos démarches pour motif de doublons des équipes.

## **JEUNES Féminines** :

- **U11F à 8 et à 5** : exemple : Si votre club engage plusieurs équipes U11F à 8, merci de les numéroter « FootballDistrict **1** » « FootballDistrict **2** » « FootballDistrict **3** » etc …
- **U9F** : exemple : Pour les U9F, l'équipe première devra alors, pour une question de doublon, être nommée : « FootballDistrict **41** » ; L'équipe seconde devra être nommée « FootballDistrict **42** ». L'instauration de ce code , avec le chiffre « 4 » en plus devant le n° réel de l'équipe, permettra une saisie complète sans que Footclubs ne limite vos démarches pour motif de doublons des équipes.
- **U7F** : exemple : Pour les U7F, l'équipe première devra alors, pour une question de doublon, être nommée : « FootballDistrict **31** » ; L'équipe seconde devra être nommée « FootballDistrict **32** ». L'instauration de ce code , avec le chiffre « 3 » en plus devant le n° réel de l'équipe, permettra une saisie complète sans que Footclubs ne limite vos démarches pour motif de doublons des équipes.

**En résumé, nous vous prions d'engager vos équipes avec les numéros comme décrit ci-après :** 

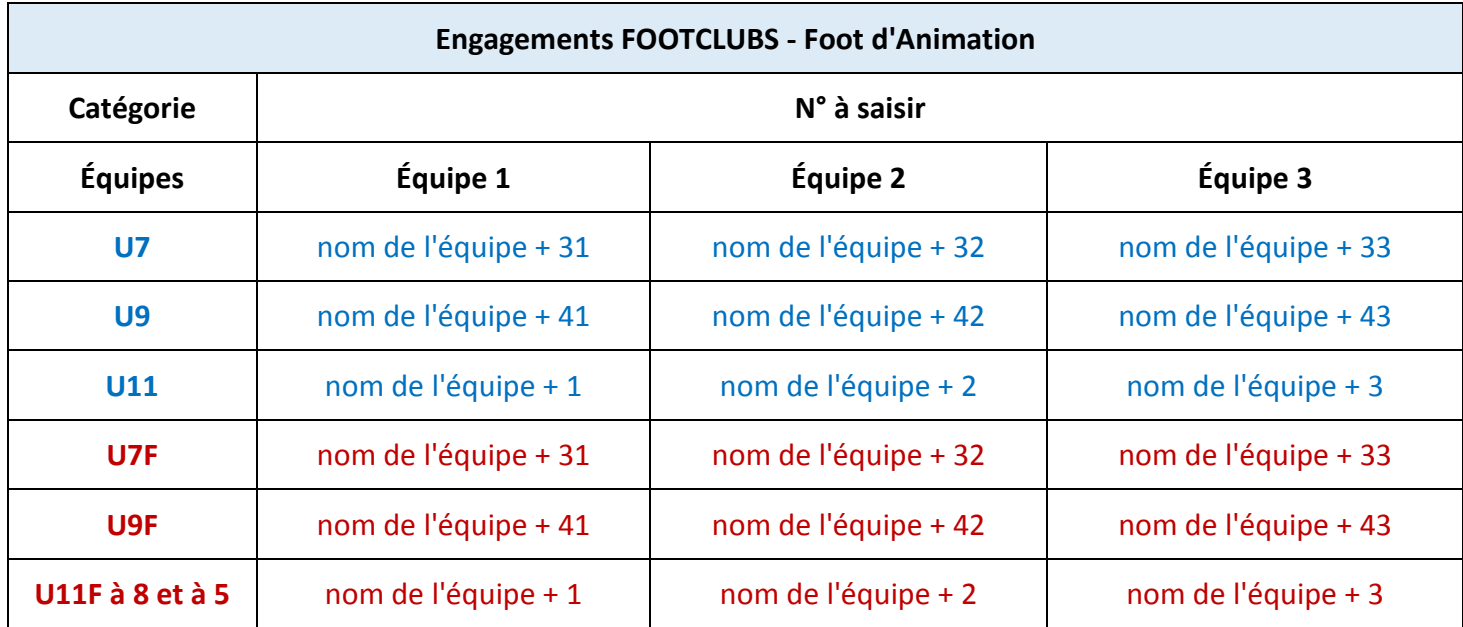

Ces manipulations vous permettront de rencontrer moins de difficultés dans l'engagement de vos équipes de jeunes et féminines du Football d'animation.

Le service Compétitions du District d'Alsace de Football se tient à votre disposition pour toute information complémentaire et assistance si nécessaire : [competitions@lafa.fff.fr.](mailto:competitions@lafa.fff.fr)